# 9. Klasse TOP 10 Grundwissen 9 Wurzeln, binomische Formeln  $|01$

## • Bedeutung von Wurzeln:

Das Wurzelziehen (Radizieren) ist die Umkehrung des Quadrierens. Daher ist z. B.<br>  $\sqrt{25} = \sqrt{5^2} = 5$  und  $\sqrt{5}^2 = \sqrt{5} \cdot \sqrt{5} = 5$ .  $\sqrt{25} = \sqrt{5}$  $\overline{5}^2 =$ ∪ı<br>,  $5 \cdot$ √  $5 = 5.$ Da sowohl  $\sqrt{(-3)^2}$  =  $\sqrt{9}$  = 3 als auch  $\sqrt{3^2}$  = √ 9 = 3, muss man bei Variablen, deren Vorzeichen nicht bekannt ist, Betragsstriche setzen:  $\sqrt{a^2} = |a|$ .

(Der Betrag einer Zahl a ist die Zahl a selbst, wenn a nichtnegativ ist, und ist die Gegenzahl  $-a$ , wenn  $a < 0$  ist, z. B. also  $|3| = 3, |-3| = 3$ .

#### • Definitionsbereich bei Wurzeln:

Unter der Wurzel darf nichts Negatives stehen, d. h. der Radikand muss ≥ 0 sein.

Bei  $\sqrt{x}$  muss also  $x \ge 0$  sein, bei  $\frac{1}{\sqrt{x+5}}$  muss  $x + 5 > 0$  sein (wegen des Nenners hier > statt ≥), d. h.  $x > -5$ .

### • Rechenregeln für Wurzeln:

Produkte und Quotienten/Brüche dürfen unter einer Wurzel zusammengefasst werden:  $\sqrt{2} \cdot \sqrt{3} = \sqrt{2 \cdot 3} = \sqrt{6}$ √  $\overline{a}$  . µ⊥<br>∖  $b =$ µu ab, √  $\frac{\sqrt{2}}{2}$  $\frac{\overline{2}}{3}=\sqrt{\frac{2}{3}}$  $\frac{2}{3}$ √  $\frac{\sqrt{ab}}{\sqrt{ac}}=\sqrt{\frac{ab}{ac}}=\sqrt{\frac{b}{c}}$ c

• Wurzeln teilweise radizieren:

Man sucht unter der Wurzel quadratische Faktoren und zieht daraus die Wurzel: √ an sucht unter der with  $32 = \sqrt{16 \cdot 2} = 4\sqrt{2}$  $\mathcal{V}_{\mathcal{A}}$  $ab^2c^7 =$  $\overline{\mathbf{0}}$  $\frac{c_2 - 4\sqrt{2}}{ab^2c^6c} = bc^3\sqrt{ac}$  (für  $a, b, c \ge 0$ , sonst  $|bc^3|$  mit Betrag!)  $\mathbf{v}_{i}$ 

 $\frac{dv}{dx} = \sqrt{v}dv$   $e^x = \frac{dv}{dx}dv$  (turnal,  $v, v \ge 0$ , sonst  $|v|$  and belong!)<br>  $\sqrt{9x^2 - 36} = \sqrt{9(x^2 - 4)} = 3\sqrt{x^2 - 4}$  (keine weitere Vereinfachung möglich!)

Umgekehrt: Davor stehende Faktoren quadratisch in die Wurzel: 3  $\sqrt{7} = \sqrt{9 \cdot 7} = \sqrt{63}$ 

### • Vorsicht: Fehlerquellen beim Rechnen mit Wurzeln:

Bei Summen und Differenzen die Wurzeln nicht einzeln ziehen, z. B. <sup>√</sup> 25 − 16 ist √ Bet Summen und Differenzen die wurzeln nicht einzeln z<br>nicht gleich  $\sqrt{25} - \sqrt{16}$  (links:  $\sqrt{9} = 3$ , rechts:  $5 - 4 = 1$ ).

ment gielen  $\sqrt{25} - \sqrt{10}$  (links:  $\sqrt{9} = 3$ , reents:  $5 - 4 = 1$ ).<br>Sondern: Ausdrücke wie  $\sqrt{a^2 - b^2}$  oder  $\sqrt{c + d}$  können nicht vereinfacht werden.

Nicht in eine Wurzel hineinkürzen: Beispiel:  $\sqrt{12}$  $\frac{\sqrt{12}}{2}$  ist nicht  $\sqrt{6}$ . Sondern: Teilweise radizieren, falls möglich:  $\frac{\sqrt{12}}{2} = \frac{\sqrt{4 \cdot 3}}{2} = \frac{2 \cdot \sqrt{3}}{2}$ √  $\frac{12}{2} = \frac{\sqrt{4 \cdot 3}}{2} = \frac{2 \cdot \sqrt{3}}{2} = \sqrt{3}$ , oder den Nenner quadratisch in die Wurzel hineinziehen:  $\frac{\sqrt{12}}{2} = \frac{1}{2}$  $\frac{1}{2}\sqrt{12} = \sqrt{\frac{1}{4} \cdot 12} = \sqrt{3}.$ 

### • Binomische Formeln: Siehe grund73.pdf:

Vergiss nicht 2 mal "das gemischte Produkt"!

$$
(a+b)^2 = a^2 + 2ab + b^2 \qquad (a-b)^2 = a^2 - 2ab + b^2 \qquad (a+b)(a-b) = a^2 - b^2
$$

Beispiele zur Bererchung binomischer Formeln, auch zum umgekehrten Faktorisieren, d. h. Verwandeln der Summe/Differenz in ein Produkt:  $(2 \times 1)$ <sup>2</sup>  $\overline{1}$   $\overline{2}$   $\overline{1}$ 

$$
(2x + 1)^2 = 4x^2 + 4x + 1
$$
  
\n
$$
x^2 - 14x + 49 = (x - 7)^2
$$
 (Kontrolle: Gemischtes Product  $2 \cdot x \cdot 7 = 14x$  pass).  
\n
$$
x^2 - \frac{1}{4}a^2 = (x + \frac{1}{2}a)(x - \frac{1}{2}a)
$$

• Rationalmachen eines Nenners mit Wurzeln durch geschicktes Erweitern:

Bei einfachen Wurzeln, z. B.  $\frac{1}{\sqrt{2}}$  $\frac{1}{3} = \frac{1 \cdot \sqrt{3}}{\sqrt{3} \cdot \sqrt{3}}$  $\frac{1\cdot\sqrt{3}}{2}$  $\frac{\sqrt{3}}{3\cdot\sqrt{3}}=$  $\sqrt{3}$  $\frac{\sqrt{3}}{3}$  (Erweitern mit  $\sqrt{3}$ ) Bei Summen oder Differenzen im Nenner: Mit anderem Vorzeichen so erweitern, dass man die Plusminusformel (3. binomische Formel) anwenden kann, z. B. √  $\frac{6}{5}$  $\frac{6}{8-\sqrt{5}} = \frac{6\cdot(\sqrt{8}+\sqrt{5})}{(\sqrt{8}-\sqrt{5})\cdot(\sqrt{8}+\sqrt{5})}$  $\frac{6\cdot(\sqrt{8}+\sqrt{5})}{(\sqrt{8}-\sqrt{5})\cdot(\sqrt{8}+\sqrt{5})} =$ omomische Former) anwenden Kann<br>  $\frac{6(\sqrt{8}+\sqrt{5})}{\sqrt{8^2-\sqrt{5}^2}} = \frac{6(\sqrt{8}+\sqrt{5})}{8-5} = 2(\sqrt{8}+\sqrt{5})$ 

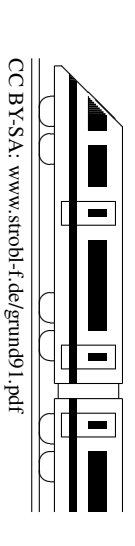